Legato [Networker](http://afiles.ozracingcorp.com/document.php?q=Legato Networker Manuals) Manuals >[>>>CLICK](http://afiles.ozracingcorp.com/document.php?q=Legato Networker Manuals) HERE<<<

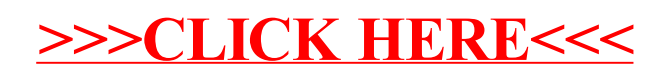